#### Мастер-класс по созданию интерактивных презентаций в программе Power Point

Автор:

учитель английского языка БОУ СОШ №29

Мамась Е.В.

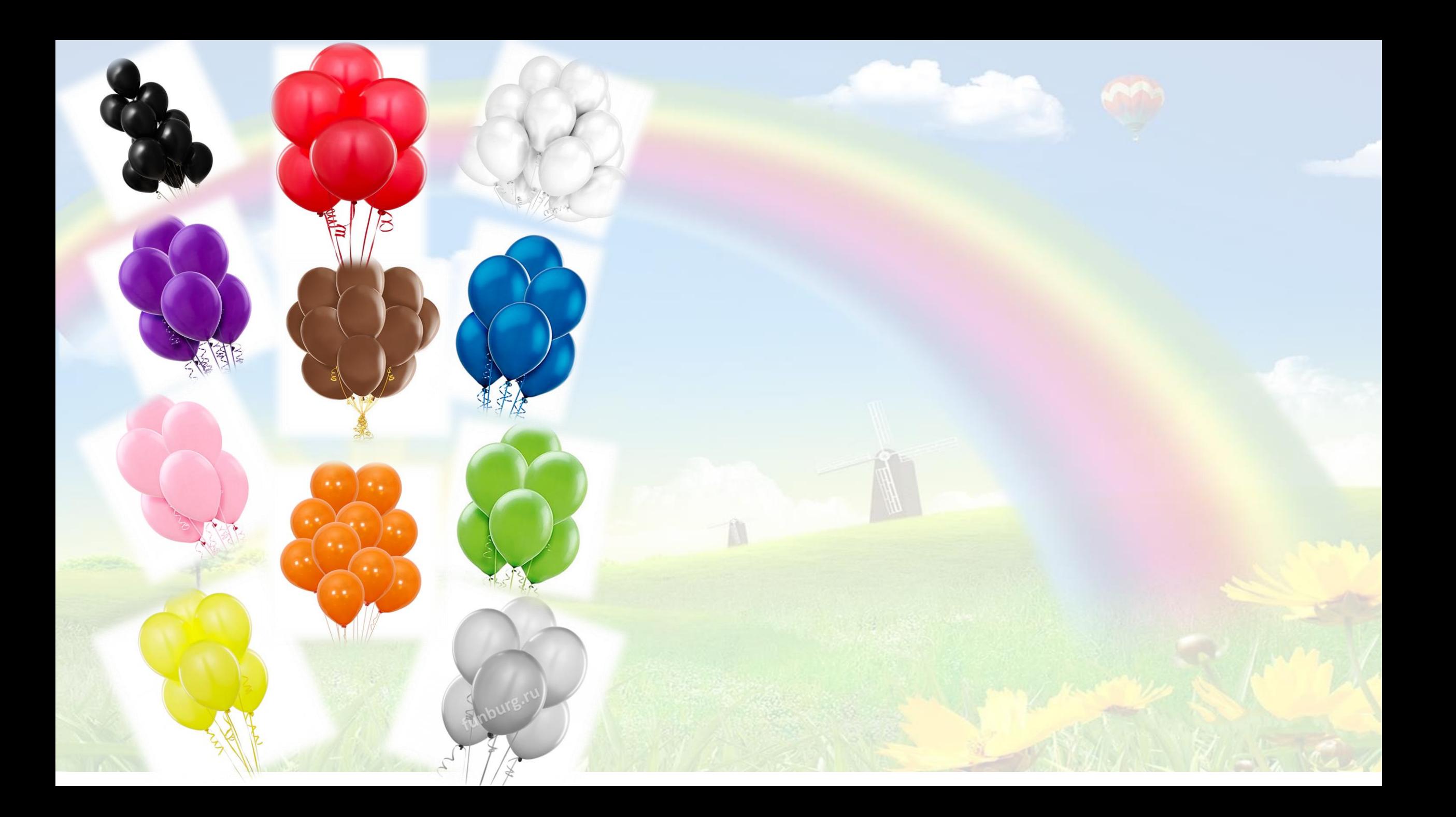

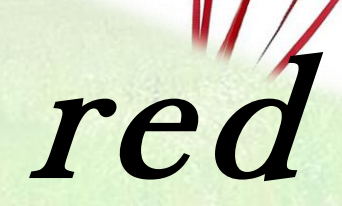

S

brown

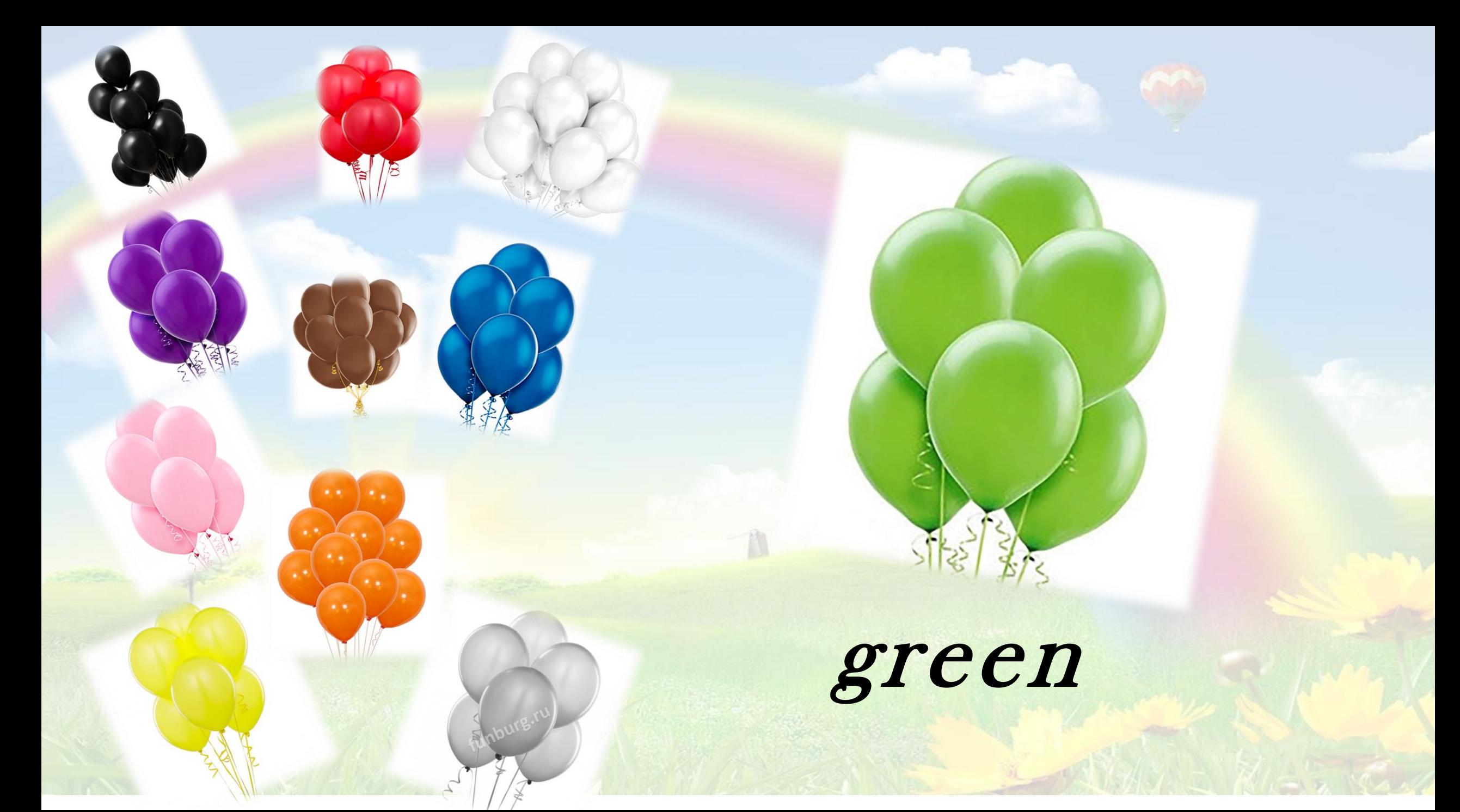

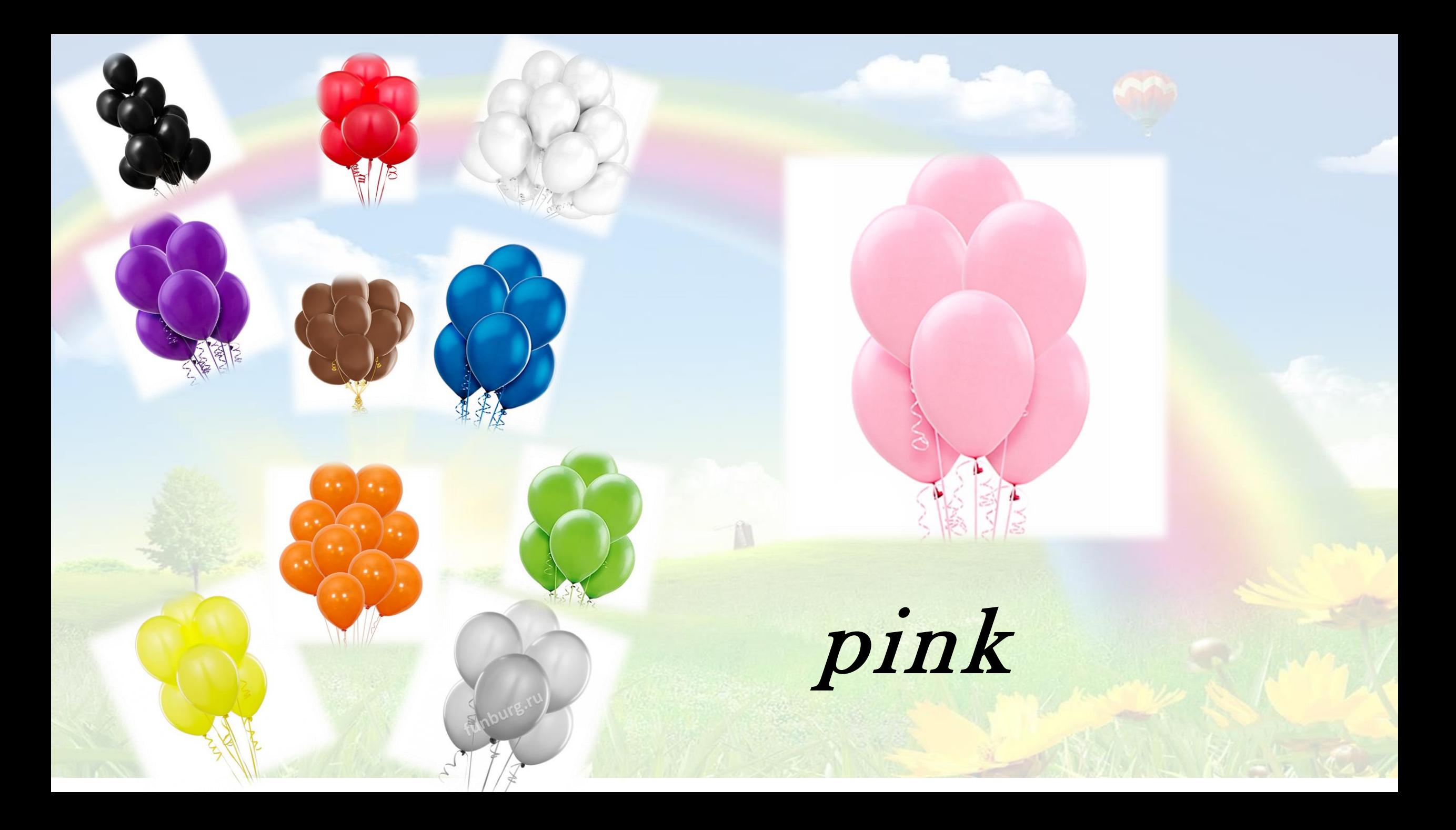

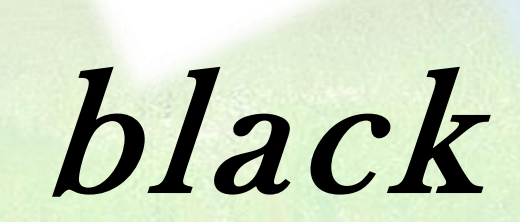

# yellow

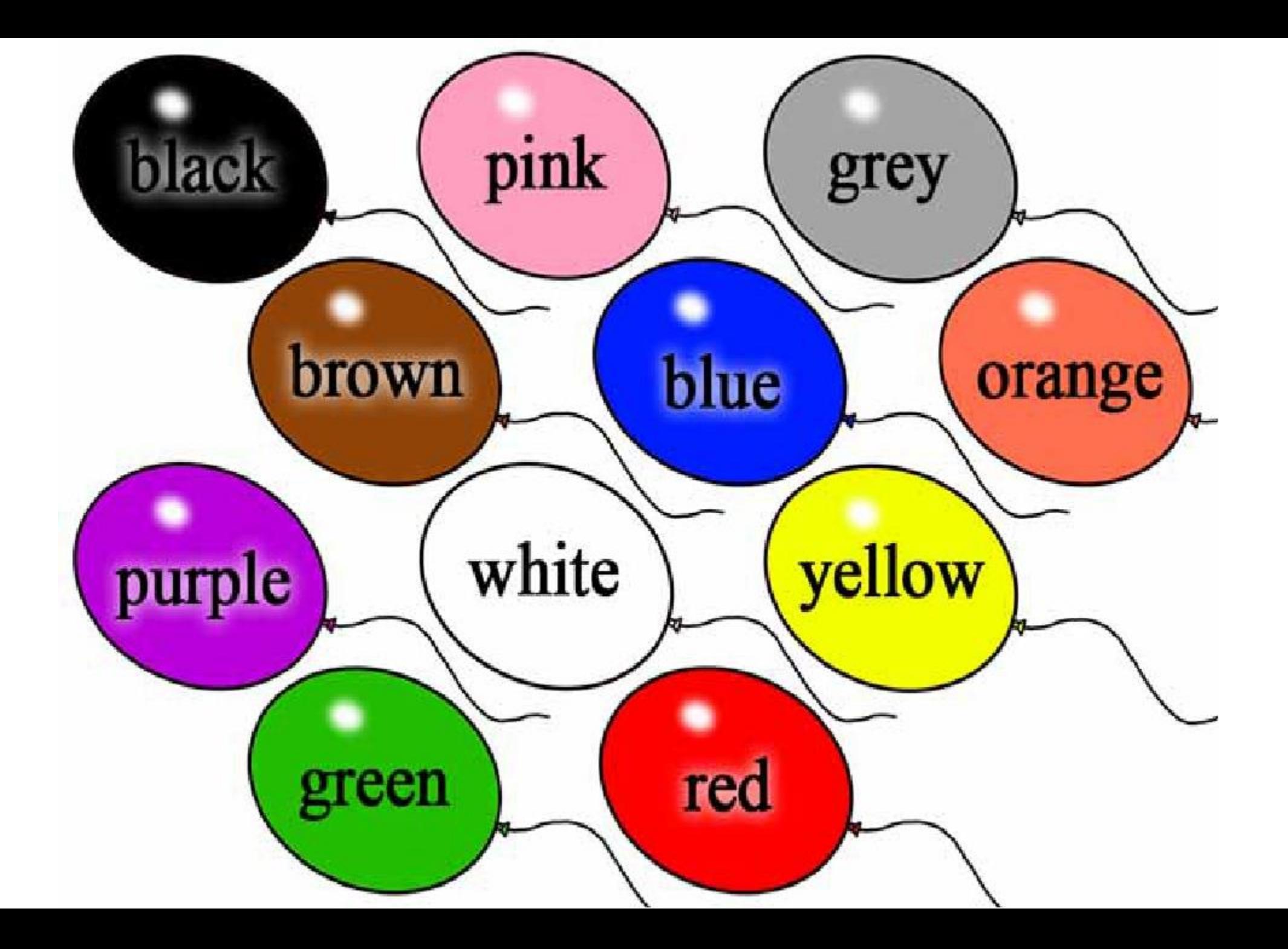

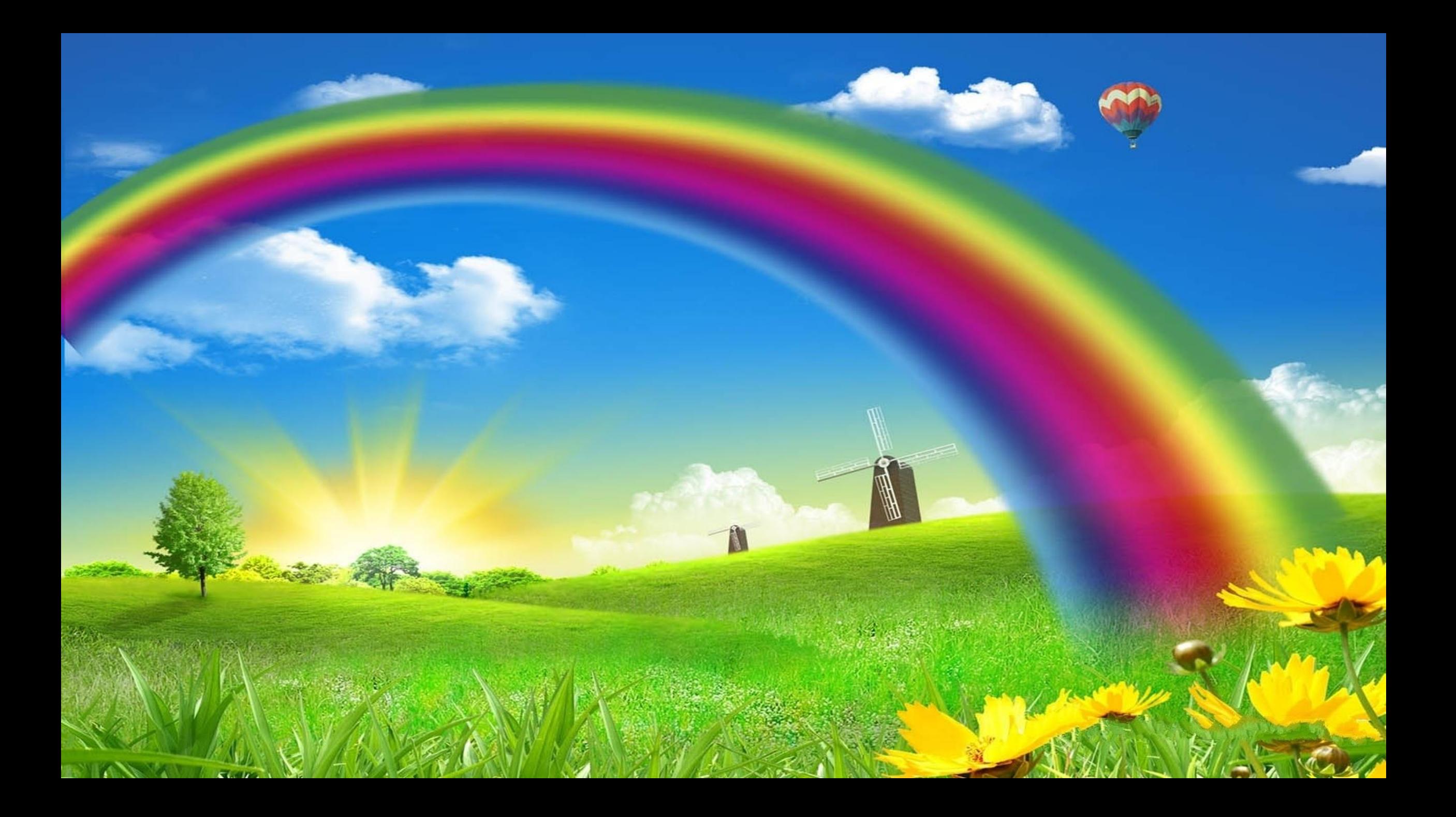

## Guess

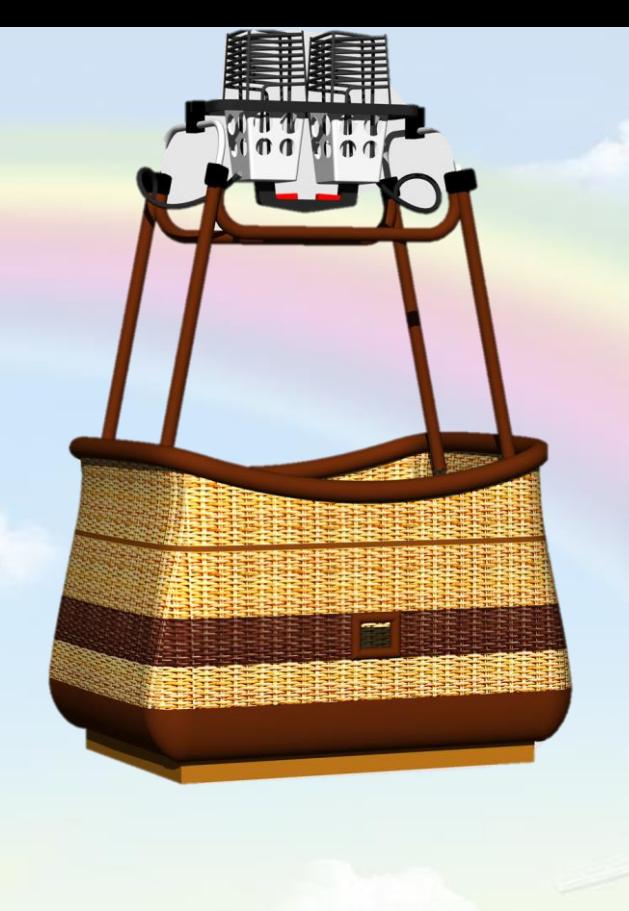

## Guess

#### *Put the letters in the correct order*

*Put the letters in the correct order*

**d**

**r**

**e**

### *Put the letters in the correct order*

**red**